#### **Instruction Manual and Supplementary Information**

#### **Database for the kinetics of the gas-phase atmospheric reactions of organic compounds**

Compiled by

W. P. L. Carter, M. R. McGillen, A. Mellouki, J. J. Orlando, B. Picquet-Varrault, and T. J. Wallington

November 28, 2019

#### **Summary**

We present here a freely available, digital and searchable compilation of evaluated rate constants of gas-phase reactions of organic compounds with OH, CI, and  $NO<sub>3</sub>$  radicals and with O<sub>3</sub> at atmospheric pressure. This includes recommendations for rate constants at 298K and their temperature dependences where sufficient data are available. The background, objectives, compilation and review methods, and a general discussion of the database is given in the manuscript "Database for the kinetics of the gas-phase atmospheric reactions of organic compounds", which is being submitted for publication (McGillen et al, 2019). The database is distributed in an Excel spreadsheet named AtmVOCkin-n, where "n" refers to the version number. The database and its associated documentation is available at its website at <https://data.eurochamp.org/data-access/kin/>. Our intention is to update this database as new information becomes available, so the database's website should be checked periodically to see if there is an updated version.

This document contains supplementary information for this database and is part of its overall documentation. It provides a user manual on how to search and extract selected information from the database and describes how the data are organized in the Excel spreadsheet file. The current document describes the first version of the distributed database, but will be updated as needed when new versions of the database become available.

#### **Contents**

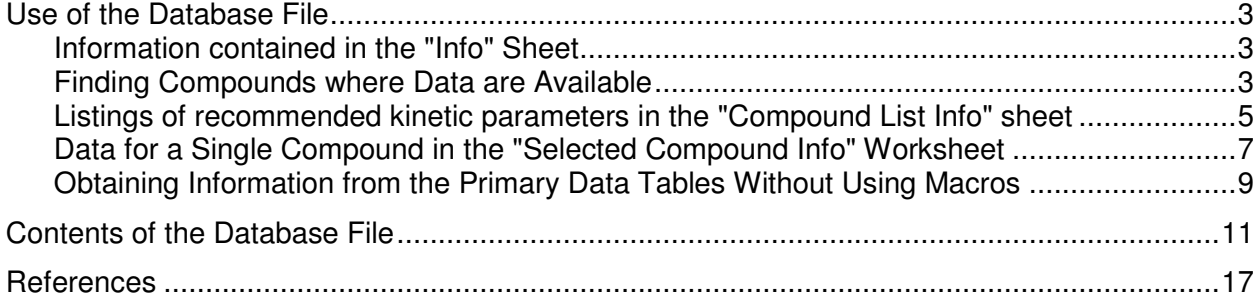

# **List of Tables**

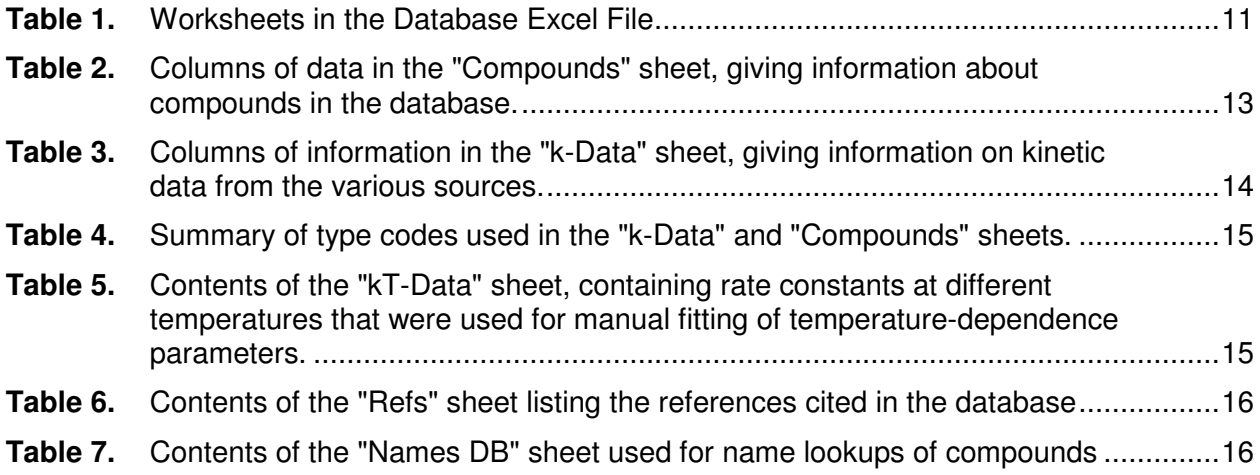

# **List of Figures**

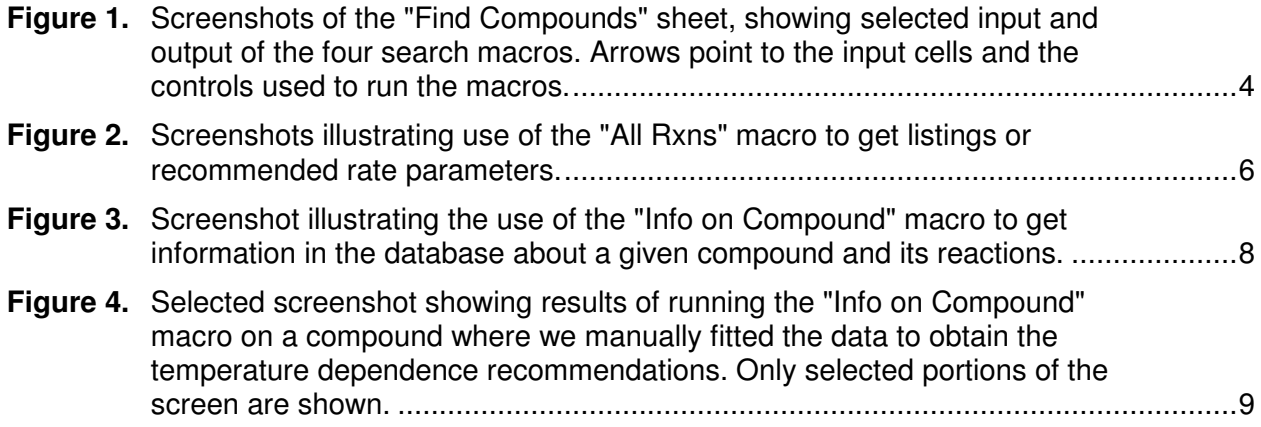

# **Use of the Database File**

The current version of the database is entirely contained in the Excel spreadsheet file AtmVOCkin-n.xls, where "n" is the version number. This has two worksheets with general information, three with inputs and/or outputs for macros to search and extract data, and five with various tables of data. The worksheets and macros that the user would normally use to search and extract output from the dataset are described in this section. The contents and format of the sheets and tables with the data and supporting information are given in the following section.

Note that it may be necessary to revise the security settings in Excel for the macros to be enabled for searching and extracting the data. Generally, you will get a warning when you open the file if your security settings won't allow the macros to run. For example, in Excel 2016, you can enable the macros through the file > options > Trust Center > Trust Center Settings > Macro Settings menus, then selecting "Enable all macros". This may differ between Excel versions. Note that Excel will warn that this is not recommended because potentially dangerous code can be run, so those who are uncomfortable with remaining in this mode should change the settings back when done with searching and extracting the desired data.

#### **Information contained in the "Info" Sheet**

 This worksheet contains information about the database, including the version, log of updates, current values of the database size parameters, summary of worksheets and their contents, and information about macros to search and output the data. Much of this information is also contained in this document, but it also has database size information that is applicable only to the current version.

#### **Finding Compounds where Data are Available**

The "Find Compounds" sheet provides a means to search for compounds in the database so selected information for those compounds can be output. **Figure 1** shows a screenshot of relevant portions of this worksheet showing examples of the four possible search methods. These are discussed below.

Search by name or alias. The use of the search by name or alias method is shown on **Figure 1**a. As shown there, the user enters the part of the name or alias in the cell to the right of the "Part of Name or Alias" control, and clicks on that control to search for the name as a substring of the names or aliases assigned for the compound. In addition to names or aliases, InChIKey strings can also be used, and, for at least some compounds, the CAS number. See the discussion of the "Names DB" table, in the following section for more information on the names, aliases or other designations that can be used. This search is not case sensitive.

Search by Atom Numbers. The use of search by atom numbers is shown in **Figure 1**b. Put the atom numbers, without embedded spaces and with atom symbols case sensitive (e.g., C6H13NO3), in the cell next to the "Atom Nos" control. It doesn't matter how the atoms are ordered, but the macro will replace your entry with the standard order if applicable.

Search by Compound Type. The use of search by compound type is shown in **Figure 1**c. The current database classifies most (but not all) compounds by type (e.g., "normal alkane", "hydroxy nitrate", etc.) and right hand of the "Find Compounds" sheet has a table giving the code numbers used for each type (see "Table C" in **Figure 1**c). Note that any given compound

is assigned only one type. The user looks up the compound type number in "Table C" and enters it in the cell next to the "Compound Type" control and runs the macro to get all compounds assigned this type.

| a                                                                                                    |                                                                                                    |                                                      |                                                                                                  |                                                     | 'n                                                              |                                          |                                                                                           |
|----------------------------------------------------------------------------------------------------|----------------------------------------------------------------------------------------------------|------------------------------------------------------|--------------------------------------------------------------------------------------------------|-----------------------------------------------------|-----------------------------------------------------------------|------------------------------------------|-------------------------------------------------------------------------------------------|
| $\mathbf{A}$                                                                                                    |                                                                                                    | n.                                                   | $\mathsf{A}$                                                                                     | B                                                   |                                                                 |                                          |                                                                                           |
| Find compounds on database using various lookup methods<br>Part of Name or Alias -><br>$\overline{2}$                 |                                                                                                    |                                                      | $\overline{1}$                                                                                   | Part of Name or Alias ->                            | Find compounds on database using various lookup methods         |                                          |                                                                                           |
| Atom Nos (e.g., C2H5Cl) -><br>3 Clear                                                                                 |                                                                                                    |                                                      | $\overline{2}$<br>$\overline{\mathbf{3}}$<br>Clear                                               | Atom Nos (e.g., C2H5CI) ->                          | <b>C6H12</b>                                                    |                                          |                                                                                           |
| All<br>Compound type (from table C to right) -><br>$\overline{\mathbf{4}}$                                            |                                                                                                    | <- Give type code no. (See T                         | $\overline{4}$<br>All                                                                            | Compound type (from table C to right) -             |                                                                 |                                          | <- Give type code no. (See Tab                                                            |
| Structure type (fill in table S to right)<br>5                                                                        | (Fill in Table S)                                                                                                    |                                                      | $\sqrt{5}$                                                                                       | Structure type (fill in table S to right)           |                                                                 | (Fill in Table S)                        |                                                                                           |
| $6\phantom{a}$<br>11<br><- Number of Compounds listed                                                                 |                                                                                                    |                                                      | $6\phantom{1}$<br>21                                                                             | <- Number of Compounds listed                       |                                                                 |                                          |                                                                                           |
| Clear List All OH<br>NO3 03<br><b>CI</b><br>$\overline{7}$<br>List k's > Rxns Rxns Rxns Rxns<br><b>Rxns</b><br>8<br>9 | Info on compound<br>"List k's" results in "Compound List Info":<br>in selected row<br>Selected compound info in "Selected Cor<br>Info" sheet |                                                      | $\overline{7}$<br>Clear List All<br>List $k's > Rxns$ Rxns<br>$\boldsymbol{8}$<br>$\overline{9}$ | OH<br>$NO3$ $O3$<br>Rxns Rxns                       | <b>CI</b><br>Info on compound<br>in selected row<br><b>Rxns</b> | Info" sheet                              | "List k's" results in "Compound List Info" sh<br>Selected compound info in "Selected Comp |
| 10 No. Name<br><b>Smiles</b>                                                                                          |                                                                                                    | <b>Alternative Structure ID</b>                      | 10 No. Name                                                                                      |                                                     | <b>Smiles</b>                                                   |                                          | <b>Alternative Structure ID</b>                                                           |
| C1CC2CCC1CC2<br>11 828 bicyclo 2.2.2 loctane<br>12 829 bicyclo[3.3.0]octane<br>C1CC2C(C1)CCC2                         |                                                                                                    | CH2*1-CH2-CH*2-CH2-CH2-0<br>CH2*1-CH2-CH*2-CH2-CH2-( | 11 590 (E)-4-methylpent-2-ene<br>12<br>591 cyclohexane                                           |                                                     | C/C=C/C(C)C<br>C1CCCCC1                                         |                                          | CH3-^CH=CH-^CH(CH3)-CH3<br>CH2*-CH2-CH2-CH2-CH2-CH2*                                      |
| C1CCCCCCC1<br>13 837 cyclooctane                                                                                      |                                                                                                    | CH2*-CH2-CH2-CH2-CH2-CH                              | 13<br>592 3,3-dimethyl-1-butene                                                                  |                                                     | $C=CC(C)(C)C$                                                   |                                          | CH2=CH-C(CH3)(CH3)-CH3                                                                    |
| 14 852 n-octane<br><b>CCCCCCCC</b><br>15 898 3-octyl nitrate                                                          | CCCCCC(O[N+](=O)[O-])CC                                                                                                    | CH3-CH2-CH2-CH2-CH2-CH;<br>CH3-CH2-CH2-CH2-CH2-CH(   | 14<br>593 2,3-dimethyl-2-butene<br>15<br>594 2,3-dimethyl-1-butene                               |                                                     | $CC(=C(C)C)C$<br>$CC(=C)C(C)C$                                  |                                          | CH3-C(CH3)=C(CH3)-CH3<br>CH2=C(CH3)-CH(CH3)-CH3                                           |
| 16 1001 cineole                                                                                                    | CC12CCC(CC1)C(O2)(C)C                                                                                                    | CH3-C*12-CH2-CH2-CH(CH2                              | 16<br>595 isopropylcyclopropane                                                                  |                                                     | CC(C1CC1)C                                                      |                                          | CH3-CH(CH3)-CH*-CH2-CH2'                                                                  |
| 1089 4-methyloctane<br>17<br>ccccc(ccc)c                                                                              |                                                                                                    | CH3-CH2-CH2-CH2-CH(CH3)                              | 17<br>596 4-methyl-1-pentene                                                                     |                                                     | C=CCC(C)C                                                       |                                          | CH2=CH-CH2-CH(CH3)-CH3                                                                    |
| <b>CCCCCCCCCC</b><br>18 1091 2-methyloctane                                                                           |                                                                                                    | CH3-CH2-CH2-CH2-CH2-CH2                              | 18<br>597 (Z)-3-methyl-2-pentene<br>19<br>598 (E)-3-methyl-2-pentene                             |                                                     | CC/C(=C\C)/C<br>CC/C(=C/C)/C                                    |                                          | CH3-^CH=C(^CH3)-CH2-CH3<br>CH3-^CH=C(vCH3)-CH2-CH3                                        |
| CCC(CCCC(C)C)C<br>19 1095 2,6-dimethyloctane                                                                          |                                                                                                    | CH3-CH2-CH(CH3)-CH2-CH2                              | 20 599 (Z)-3-hexene                                                                              |                                                     | CC/C=C\CC                                                       |                                          | CH3-CH2-ACH=CH-ACH2-CH3                                                                   |
|                                                                                                    |                                                                                                    |                                                      |                                                                                                  |                                                     |                                                                 |                                          |                                                                                           |
|                                                                                                    |                                                                                                    | C)                                                   |                                                                                                  |                                                     |                                                                 |                                          |                                                                                           |
| $\overline{B}$                                                                                                    |                                                                                                    |                                                      |                                                                                                  | F                                                   | G                                                               |                                          |                                                                                           |
| Find compounds on database using various lookup methods<br>$\mathbf{1}$                                               |                                                                                                    |                                                      |                                                                                                  | <b>Table S: Select types</b>                        |                                                                 |                                          | <b>Table C: Compound Type Codes</b>                                                       |
| Part of Name or Alias -><br>$\overline{2}$                                                                            |                                                                                                    |                                                      |                                                                                                  | <b>Sel Description</b>                              |                                                                 | <b>Code Description</b>                  |                                                                                           |
| Atom Nos (e.g., C2H5CI) -<br>$\overline{3}$<br>Clear                                                                  |                                                                                                    |                                                      |                                                                                                  | Has separated double bonds                          |                                                                 | Normal alkane<br>$\mathbf{1}$            |                                                                                           |
| All<br>Compound type (from table C to right) -><br>$\overline{\mathbf{4}}$                                            |                                                                                                    | yclic monoalkene                                     |                                                                                                  | Has conjugated double bones                         |                                                                 | $\overline{2}$<br><b>Branched alkane</b> |                                                                                           |
| Structure type (fill in table S to right)<br>$\mathbf{5}$                                                             | (Fill in Table S)                                                                                                    |                                                      |                                                                                                  | Has cumulated double bonds.                         |                                                                 | Cyclic alkane<br>3                       |                                                                                           |
| 6<br>36<br><-Number of Compounds listed<br>All<br>OH<br><b>NO3</b><br><b>O3</b><br>C1                                 |                                                                                                    |                                                      |                                                                                                  | Has triple bonds                                    |                                                                 | 4<br><b>Terminal monoalkene</b>          |                                                                                           |
| $\bf 7$<br>Clear List<br>List<br>k's > Rxns<br>Rxns<br><b>Rxns</b><br><b>Rxns</b><br><b>Rxns</b>                      | Info on compound   "List k's" results in "Compound List Info" sheet<br>in selected row                                                       | Selected compound info in "Selected Compound         |                                                                                                  | Has non-aromatic rings                              |                                                                 | 5                                        | Acyclic internal monoalkene                                                               |
| $\overline{\mathbf{8}}$<br>9                                                                                          | Info" sheet                                                                                                    |                                                      |                                                                                                  | Has aromatic rings<br>Molecule is multifunctional * |                                                                 | Cyclic monoalkene<br>6<br>7              | Acyclic conjugated dialkene                                                               |
| 10 No. Name                                                                                                    | <b>Smiles</b>                                                                                                    | <b>Alternative Structure ID</b>                      |                                                                                                  | Has OH groups                                       |                                                                 | 8<br>Acyclic di- or polyalkene           |                                                                                           |
| 259 methylenecyclopropane<br>11                                                                                       | C=C1CC1                                                                                                    | CH2=C*-CH2-CH2*                                      |                                                                                                  | Has -O- groups                                      |                                                                 | 9<br>Cyclic di- or polyalkene            |                                                                                           |
| 421 methylenecyclobutane<br>12 <sub>1</sub>                                                                           | C=C1CCC1                                                                                                    | CH2=C*-CH2-CH2-CH2*                                  |                                                                                                  | <b>Has CHO groups</b>                               |                                                                 | 10<br>Alkyne                             |                                                                                           |
| 13<br>426 cyclopentene                                                                                                | C1CC=CC1                                                                                                    | CH*=CH-CH2-CH2-CH2*                                  |                                                                                                  | Has -CO- groups                                     |                                                                 | 11<br>Allene                             |                                                                                           |
| 14<br>577 methylenecyclopentane                                                                                       | C=C1CCCC1                                                                                                    | CH2=C*-CH2-CH2-CH2-CH2'                              |                                                                                                  | Has O-CO groups                                     |                                                                 | 12                                       | Non-aromatic hydrocarbon with difere                                                      |
| 15<br>579 cyclohexene<br>16<br>586 1-methylcyclopentene                                                               | C1CCC=CC1<br>CC1=CCCC1                                                                                                    | CH*=CH-CH2-CH2-CH2-CH2'<br>CH3-C*=CH-CH2-CH2-CH2*    |                                                                                                  | Has O-CO-O groups<br>Has CO-OH groups               |                                                                 | 13<br>Alkylbenzenes<br>14                | Polycyclic aromatic hydrocarbon                                                           |
| 17<br>587 3-methylcyclopentene                                                                                        | CC1CCC=C1                                                                                                    | CH3-CH*-CH=CH-CH2-CH2*                               |                                                                                                  | Has OOH groups                                      |                                                                 | 15                                       | Aromatic hydrocarbon with other doul                                                      |
| 18<br>732 2-norbornene                                                                                                | C1CC2CC1C=C2                                                                                                    | CH*1=CH-CH*2-CH2-CH2-CH*1-CH2*2                      |                                                                                                  | Has CO-O-OH groups                                  |                                                                 | 16<br><b>Alcohol or Glycol</b>           |                                                                                           |
| 19<br>733 methylenecyclohexane                                                                                        | C=C1CCCCC1                                                                                                    | CH2=C*-CH2-CH2-CH2-CH2-CH2*                          |                                                                                                  | Has CO-CHO groups                                   |                                                                 | 17<br>Ether                              |                                                                                           |
| 20 735 cvcloheptene                                                                                                   | C1CCC=CCC1                                                                                                    | CH*=CH-CH2-CH2-CH2-CH2-CH2*                          |                                                                                                  | Has CO-CO groups                                    |                                                                 | 18<br>Aldehyde                           |                                                                                           |
|                                                                                                    |                                                                                                    | d)                                                   |                                                                                                  |                                                     |                                                                 |                                          |                                                                                           |
| $\overline{B}$<br>A                                                                                                   |                                                                                                    |                                                      |                                                                                                  |                                                     | F                                                               | G                                        |                                                                                           |
| $\mathbf{1}$                                                                                                    | Find compounds on database using various lookup methods                                                                                      |                                                      |                                                                                                  |                                                     | <b>Table S: Select types of structures</b>                      |                                          |                                                                                           |
| $\overline{2}$                                                                                                    | Part of Name or Alias ->                                                                                                    |                                                      |                                                                                                  |                                                     | <b>Sel Description</b>                                          |                                          |                                                                                           |
| $\overline{\mathbf{3}}$<br>Clear<br>All                                                                               | Atom Nos (e.g., C2H5CI) ->                                                                                                    |                                                      |                                                                                                  |                                                     | Has separated double bonds                                      |                                          |                                                                                           |
| $\pmb{4}$<br>Compound type (from table C to right) ->                                                                 |                                                                                                    |                                                      |                                                                                                  | <- Give type code no. (See Table C)                 | Has conjugated double bones                                     |                                          |                                                                                           |
| $\overline{5}$<br>Structure type (fill in table S to right)<br>$6\phantom{1}6$<br>30 <- Number of Compounds listed    |                                                                                                    | (Fill in Table S)                                    |                                                                                                  |                                                     | Has cumulated double bonds                                      |                                          |                                                                                           |
| $\overline{7}$<br>All<br>OH<br><b>NO3</b><br><b>Clear List</b>                                                        | <b>O3</b><br><b>CI</b><br>Info on compound                                                                                                   |                                                      |                                                                                                  | "List k's" results in "Compound List Info" sheet    | Has triple bonds<br>x.<br>Has non-aromatic rings                |                                          |                                                                                           |
| List $k's > Rxns$<br><b>Rxns</b><br><b>Rxns</b><br>$\bf 8$                                                            | Rxns<br><b>Rxns</b><br>in selected row                                                                                                    |                                                      |                                                                                                  | Selected compound info in "Selected Compound        |                                                                 |                                          |                                                                                           |
| 9                                                                                                    |                                                                                                    | Info" sheet                                          |                                                                                                  |                                                     | Has aromatic rings<br>Molecule is multifunctional               |                                          |                                                                                           |
| 10<br>No. Name                                                                                                    | <b>Smiles</b>                                                                                                    |                                                      | <b>Alternative Structure ID</b>                                                                  |                                                     | Has OH groups                                                   |                                          |                                                                                           |
| acetylene<br>11<br>38                                                                                                 | $C$ # $C$                                                                                                    |                                                      | <b>HC#CH</b>                                                                                     |                                                     | Has O groups                                                    |                                          |                                                                                           |
| 12<br>135 propyne                                                                                                    | CC#C                                                                                                    |                                                      | HC#C-CH3                                                                                         |                                                     | Has CHO groups                                                  |                                          |                                                                                           |
| 13<br>141 2-propyn-1-ol                                                                                               | OCC#C                                                                                                    |                                                      | HC#C-CH2-OH                                                                                      |                                                     | Has -CO- groups                                                 |                                          |                                                                                           |
| 14<br>261 2-butyne<br>15<br>262 1-butyne                                                                              | CC#CC<br>CCC#C                                                                                                    |                                                      | CH3-C#C-CH3<br>HC#C-CH2-CH3                                                                      |                                                     | Has O-CO groups                                                 |                                          |                                                                                           |
| 16<br>430 1-pentyne                                                                                                   | CCCC#C                                                                                                    |                                                      | HC#C-CH2-CH2-CH3                                                                                 |                                                     | Has O-CO-O groups<br>Has CO-OH groups                           |                                          |                                                                                           |
| 17<br>588 2-hexyne                                                                                                    | CCCC#CC                                                                                                    |                                                      | CH3-C#C-CH2-CH2-CH3                                                                              |                                                     | Has OOH groups                                                  |                                          |                                                                                           |
| 18<br>589<br>1-hexyne                                                                                                 | CCCCC#C                                                                                                    |                                                      | HC#C-CH2-CH2-CH2-CH3                                                                             |                                                     | Has CO-O-OH groups                                              |                                          |                                                                                           |
| 19<br>869 3,5-dimethyl-1-hexyne-3-ol                                                                                  | CC(CC(C#C)(O)C)C                                                                                                    |                                                      |                                                                                                  | HC#C-C(CH3)(OH)-CH2-CH(CH3)-CH3                     | Has CO-CHO groups                                               |                                          |                                                                                           |
| 20 1126 acetonitrile                                                                                                  | CC#N                                                                                                    |                                                      | CH3-C#N                                                                                          |                                                     | Has CO-CO groups                                                |                                          |                                                                                           |

**Figure 1.** Screenshots of the "Find Compounds" sheet, showing selected input and output of the four search macros. Arrows point to the input cells and the controls used to run the macros.

Search by Structure Type. The use of search by structure type is shown in **Figure 1**d. The current database classifies most (though not all) compounds by the types of nonhydrocarbon groups they contain, and other aspects of their structures such as the presence of multiple bonds. Table "S" in the "Find Compounds" sheet has the structural characteristics that can be used, as indicated on **Figure 1**d. To do this type of search, the user puts a nonblank character in the "Sel" column of "Table S" and then runs the "Structure type" macro to get all compounds with this structural feature. These nonblank characters in Table S do not affect other types of searches.

Note that currently only one type of search can be run at a time, i.e., it is not currently possible to use two or more criteria when doing searches. This capability can be added in future versions if there is sufficient need and interest.

As shown in **Figure 1**, The operations of these macros will produce a list of compounds in the "Find Compound" sheet that satisfy the search criteria selected, which may be anywhere between none or all of the compounds in the database. The list gives the primary name and SMILES string for the compound, and, for most compounds, the structural identifier string used by the SAPRC mechanism generation system (MechGen) (Carter, 2019). As discussed below, MechGen is used to derive the compound types and structural information used in the searches, and the format of its structural codes may be easier for some to understand than SMILES strings. These results can then be used to obtain rate constant information of the listed compounds, as discussed below.

Two types of macros can be run within the "Find Data" sheet to obtain rate constant information for the selected compounds. Control buttons for running these macros are located below those used to search the compound list, as shown on **Figure 1**. These two types of macros are discussed in the following section

#### **Listings of recommended kinetic parameters in the "Compound List Info" sheet**

Listings of recommended 298K rate constants, temperature dependences, overall uncertainty estimates and in some cases comments about availability of additional data or estimates can be output for all or selected compounds and reactions in the "Compound List Info" sheet. This sheet has columns for the type of reaction (OH,  $O_3$ , etc), primary name, primary SMILES string,  $k(298)$  (in cm<sup>3</sup> molecule<sup>-1</sup> s<sup>-1</sup>), the relative uncertainty of k(298), the "A", "B", and "n" extended Arrhenius temperature dependence parameters [where  $k(T)=A$  exp(-B/T)  $(T/300)$ <sup>n</sup>], the temperature range, and in some cases comments noting availability of data or estimates of  $k(298)$  by extrapolation.

When distributed, this sheet has all the reactions in the database, and this can be regenerated by running the "List Data for All Compounds" macro on that sheet. This consists of thousands of columns of data, so it might not be the most convenient listing if one is interested in only one or a few compounds. A (usually) more convenient method is to use the "Find Compounds" sheet to get a listing of the compounds of interest, and then running the "All Rxns", "OH Rxns, etc. macros to produce the listings of recommended kinetic data. **Figure 2**a shows a screenshot of the "Find Compound" sheet after a search using "chloroethene" and indicates the macro to list all the reactions, and **Figure 2**b shows the resulting information in the "Compound List Info" sheet.

In the example shown on **Figure 2**b there was information on the OH,  $NO<sub>3</sub>$ ,  $O<sub>3</sub>$ , and Cl rate constants for all the reactions listed. However, had there been no information for one of these reactions, then the list would not include the reaction. For example, had one run "All Rxns" for a list of alkanes, the list would not include any  $O_3$  rate constants because no alkane +  $O<sub>3</sub>$  reactions are in our database.

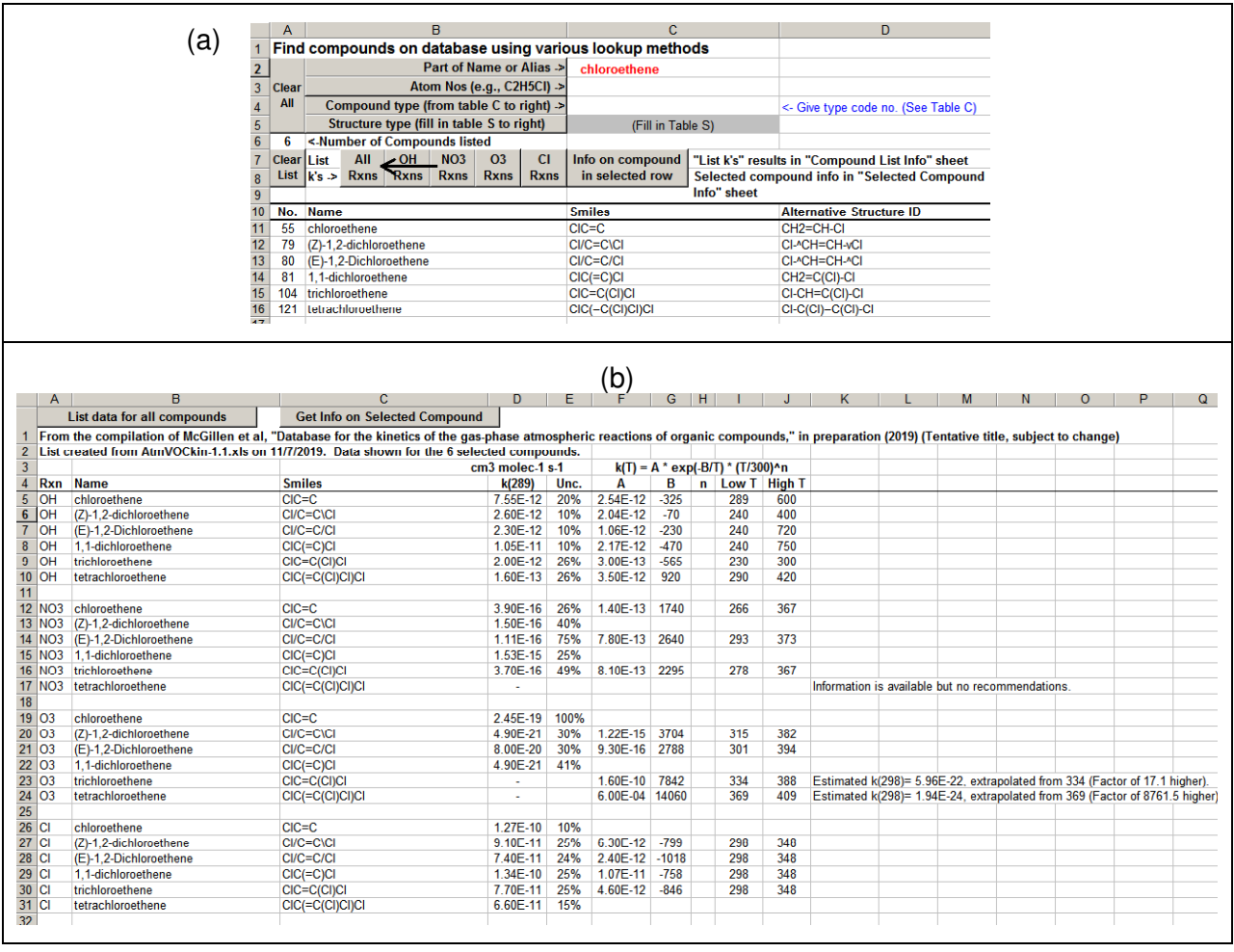

#### **Figure 2.** Screenshots illustrating use of the "All Rxns" macro to get listings or recommended rate parameters.

There are a number of reactions with rate constant information in our database but for which we have made no quantitative recommendations. These could be reactions that have only upper or lower limit measurements or where the data are too uncertain to make recommendations. Although these "Rxn" macros do not output kinetic information for such reactions, they are included in the listings with the comment "Information is available but no recommendation". The user can see what information is available for this and the other reactions of the compound by running an "info on compound" macro, discussed below.

There are also a small number of cases where we found no measurements of the rate constant around 298K, but where temperature dependence parameters have been derived from rate constants measured at higher temperatures. If the extrapolation is too great to be considered experimental data (see McGillen et al, 2019 for a discussion of the review methods), then we make no recommendation for  $k(298)$ , while still making recommendations for the temperature dependence parameters in the measured temperature range. However, there may be cases where rate constants estimated by extrapolation, however uncertain, may be useful, so in those cases a comment is added giving the extrapolated rate constant as an estimate. The comment also indicates the extent of the extrapolation, in terms of both temperature and rate constant, that was needed. Examples of this are shown on Figure 2b.

#### **Data for a Single Compound in the "Selected Compound Info" Worksheet**

The listings in the "Compound List Info" sheet discussed above do not contain all the information in the database about the reactions. Information not shown include the reference citation for the recommendation and associated comments about it, other entries in the database about the reaction that were considered when making the recommendation, and also information about reactions for which we made no recommendations. This is too much information to include in listings of multiple reactions without excessive clutter.

Instead, users can run macros to output to the "Selected Compound Info" worksheet essentially all information in the database about a selected compound and its reactions. The compound can be selected in several ways, as follows. The same output is produced regardless of how the compound is selected.

- From the "Find Compounds" sheet: After doing a search, select a row listing the compound of interest, and run the "Info on Compound in Selected Row" macro, as shown in **Figure 3**a.
- From the "Compound List Info" sheet: Select a reaction in the sheet of the compound of interest and run the "Get Info on Selected Compound" macro. It doesn't matter what the reaction is – only the compound.
- From the "Compounds" or "k-Data" sheet: Select a row listing the compound or the reactions of a compound and then run the "Get Info on Compound" control in the sheet.

Examples of output in the "Selected Compound Info" sheet are shown in **Figure 3**b and **Figure 4**. The primary identifiers and type information for the compound are given at the top of the sheet and additional information, such as alternate names and aliases that can be used in searches and structural characteristics are at the bottom. Information about the reactions is given in a table below the primary identifiers. Each row is an entry in the database concerning kinetic information from a reaction of the compound from some study or review, including, but not limited to, the entry with the recommended kinetic parameters. In addition to the same rate parameter information that is output in the "Compound List Info" sheet for multiple reactions, the rows give a citation number and all the comments associated with the entry. The entries with recommended data for each reaction are shown in bold font, and the "note" column indicates which of the entries have the recommendations. Note that some reactions will only have upper or lower limits or approximate data, and there may not be recommendations.

For most reactions with temperature-dependent information, we obtained the recommended temperature-dependent parameters from the literature. However, for some reactions we found that existing evaluations did not incorporate all available results and we had to fit the data ourselves to get temperature-dependent parameters that reflect all the available data. An example is the reaction of OH with methoxymethane, where we obtained the temperature dependence by fitting 102 data points from 9 references [see also Figure 4 of McGillen et al. (2019)]. In those cases, the output includes tables that give the individual rate constants that were fit and also the reference that they came from. **Figure 4** shows portions of the "Selected Compound Info" output showing the information for this reaction.

| Find compounds on database using various lookup methods<br>1<br><b>Part of Name or Alias -&gt;</b><br>$\overline{2}$<br>chloroethene<br>Atom Nos (e.g., C2H5CI) -><br>3<br>Clear<br>All<br>Compound type (from table C to right) -><br>4<br><- Give type code no. (See Table C)<br>Structure type (fill in table S to right)<br>5<br>(Fill in Table S)<br>6<br>6<br><- Number of Compounds listed<br>All<br>OH<br><b>O3</b><br><b>CI</b><br>List<br>NO <sub>3</sub><br>Info on compound<br>"List 4's" pesults in "Compound List Info" sheet<br>Selected compound info in "Selected Compoun<br>7<br><b>Clear</b><br>in selected row-<br>List<br><b>Rxns</b><br><b>Rxns</b><br><b>Rxns</b><br><b>Rxns</b><br>k's ><br><b>Rxns</b><br>8<br>info" sheet<br>9<br>No.<br><b>Smiles</b><br><b>Alternative Structure ID</b><br>10<br><b>Name</b><br>$CIC = C$<br>CH <sub>2</sub> =CH-CI<br>11<br>55<br>chloroethene<br>12<br>CI/C=C\CI<br>79<br>(Z)-1,2-dichloroethene<br>CI-^CH=CH-vCI<br>13<br>(E)-1,2-Dichloroethene<br>CI/C=C/CI<br>CI-^CH=CH-^CI<br>80<br>14<br>81<br>1,1-dichloroethene<br>CH2=C(CI)-CI<br>$ClC = ClC$<br>15<br>104<br>trichloroethene<br>CIC=C(CI)CI<br>CI-CH=C(CI)-CI<br>16<br><b>1. Select CICCCCCOCOCI</b><br>121 tetrachloroethene<br>CI-C(CI)=C(CI)-CI<br>(b)<br>G<br>в<br>с<br>D<br>Ε<br>A<br>tetrachloroethene<br>1<br>$\overline{2}$<br>Smiles CIC(=C(CI)CI)CI<br><b>MG ID</b><br>CI-C(CI)=C(CI)-CI<br>-3<br><b>C2Cl4</b><br>4<br><b>Atoms</b><br>Ask for Cmpd No.<br>Unsaturated halogen-containing hydrocarbon (halogens separted)<br>5<br><b>Type</b><br>6<br>$k(T) = A * exp(.B/T) * (T/300)^n n$<br>7<br>Rxn<br>Rate constants in cm3 molec-1 s-1<br>8<br>k298<br>Low T High T<br>with<br>Unc.<br>А<br>в<br>Ref<br><b>Note</b><br>n<br>3.50E-12<br>920<br>9<br>OH<br>1.60E-13<br>26%<br>290<br>420<br>1<br>Recommended.<br>10<br>990<br>296<br>720<br>2<br>OН<br>1.70E-13<br>20%<br>4.70E-12<br>Not the recommendation.<br>11<br>12<br>NO <sub>3</sub><br>1.00E-16<br>3<br>Upper limit.<br>13<br>03<br>6.00E-04<br>14060<br>409<br>4<br>Recommended. Estimated k(298)= 1.94e-24. This was extrapolated from 369<br>369<br>K, where k(369) is a factor of 8761.5 higher. Unusual temperature dependence<br>has not been explained.<br>14<br>15<br>O <sub>3</sub><br>1.60E-24<br>38%<br>3<br>Rejected<br>16<br>17<br>СI<br>6.60E-11<br>15%<br>5<br>Recommended.<br>40<br>Alternative names for tetrachloroethene<br><b>Reference List</b><br>Name 1,1,2,2-tetrachloroethene<br>IUPAC 2017. Task group on Atmospheric Chemical Kinetic Data Evaluation.<br>$\mathbf{1}$<br>Name 1,1,2,2-tetrachloroethylene<br>Evaluated data sheets available at http://iupac.pole-ether.fr/. Datasheets last<br>Name 1,1,2,2-tetrakis(chloranyl)ethene<br>updated November 1.<br>perchloroethylene<br>Name<br>$\overline{2}$<br>NASA 2015.: Chemical Kinetics and Photochemical Data for Use in<br>tetrachloroethene<br>Name<br>Atmospheric Studies. Evaluation Number 18," JPL Publication 15-10, Jet<br>Name tetrachloroethylene<br>Propulsion Laboratory, Pasadena, California, October<br><b>C2Cl4</b><br>Name<br>https://jpldataeval.jpl.nasa.gov<br>Name C2Cl4<br>3<br>Calvert, J. G., J. J. Orlando, W. R. Stockwell, and T. J. Wallington. 2018 "The<br>Mechanisms of Reactions Influencing Atmospheric Ozone," Oxford University<br>Smiles CIC(=C(CI)CI)CI<br>Press, New York. Last entries dated 12/2018. Accessed early January, 2019.<br>CAS<br>$121 - 18 - 4$<br>InChI=1S/C2Cl4/c3-1(4)2(5)6<br>InChi<br>4<br>Leather, K.E., McGillen, M.R., Ghalaieny, M., Shallcross, D.E., and Percival,<br>CYTYCFOTNPOANT-UHFFFAOYSA-N<br>iKey<br>C.J. 2011. "Temperature-Dependent Kinetics for the Ozonolysis of Selected<br>SDBID C127-18-4<br>Chlorinated Alkenes in the Gas Phase", Int. J. Chem. Kinet. 43. 120-129.<br>MGID CI-C(CI)=C(CI)-CI<br>https://doi.org/10.1002/kin.20533<br>DMS CL4-ETHE<br>5<br>Herath, Thushani N., Eric C. Clinch, Ivan Orozco, Erin L. Raign, and Paul<br>Marshall. 2016. "Relative Rate and Product Studies of the Reactions of Atomic<br>No.<br><b>Structure Information for tetrachloroethene</b><br>Chlorine with Tetrafluoroethylene, 1,2-Dichloro-1,2-Difluoroethylene, 1,1-<br>Number of separated double bonds<br>-1<br>Dichloro-2,2-Difluoroethylene, and Hexafluoro-1,3-Butadiene in the Presence of<br>$\overline{2}$<br>Number of hydrocarbon groups with 2 or more non-hydrocarbon groups bonded<br>Oxygen", J. Phys. Chem. A 120. 7311-7319.<br>to them<br>https://doi.org/10.1021/acs.jpca.6b05305<br>4<br>Number of CI atoms |     |  |  |  | A |  |  | в |  |  |  |  | с |  | D |  |
|----------------------------------------------------------------------------------------------------|-----|--|--|--|---|--|--|---|--|--|--|--|---|--|---|--|
|                                                                                                    | (a) |  |  |  |   |  |  |   |  |  |  |  |   |  |   |  |
|                                                                                                    |     |  |  |  |   |  |  |   |  |  |  |  |   |  |   |  |
|                                                                                                    |     |  |  |  |   |  |  |   |  |  |  |  |   |  |   |  |
|                                                                                                    |     |  |  |  |   |  |  |   |  |  |  |  |   |  |   |  |
|                                                                                                    |     |  |  |  |   |  |  |   |  |  |  |  |   |  |   |  |
|                                                                                                    |     |  |  |  |   |  |  |   |  |  |  |  |   |  |   |  |
|                                                                                                    |     |  |  |  |   |  |  |   |  |  |  |  |   |  |   |  |
|                                                                                                    |     |  |  |  |   |  |  |   |  |  |  |  |   |  |   |  |
|                                                                                                    |     |  |  |  |   |  |  |   |  |  |  |  |   |  |   |  |
|                                                                                                    |     |  |  |  |   |  |  |   |  |  |  |  |   |  |   |  |
|                                                                                                    |     |  |  |  |   |  |  |   |  |  |  |  |   |  |   |  |
|                                                                                                    |     |  |  |  |   |  |  |   |  |  |  |  |   |  |   |  |
|                                                                                                    |     |  |  |  |   |  |  |   |  |  |  |  |   |  |   |  |
|                                                                                                    |     |  |  |  |   |  |  |   |  |  |  |  |   |  |   |  |
|                                                                                                    |     |  |  |  |   |  |  |   |  |  |  |  |   |  |   |  |
|                                                                                                    |     |  |  |  |   |  |  |   |  |  |  |  |   |  |   |  |
|                                                                                                    |     |  |  |  |   |  |  |   |  |  |  |  |   |  |   |  |
|                                                                                                    |     |  |  |  |   |  |  |   |  |  |  |  |   |  |   |  |
|                                                                                                    |     |  |  |  |   |  |  |   |  |  |  |  |   |  |   |  |
|                                                                                                    |     |  |  |  |   |  |  |   |  |  |  |  |   |  |   |  |
|                                                                                                    |     |  |  |  |   |  |  |   |  |  |  |  |   |  |   |  |
|                                                                                                    |     |  |  |  |   |  |  |   |  |  |  |  |   |  |   |  |
|                                                                                                    |     |  |  |  |   |  |  |   |  |  |  |  |   |  |   |  |
|                                                                                                    |     |  |  |  |   |  |  |   |  |  |  |  |   |  |   |  |
|                                                                                                    |     |  |  |  |   |  |  |   |  |  |  |  |   |  |   |  |
|                                                                                                    |     |  |  |  |   |  |  |   |  |  |  |  |   |  |   |  |
|                                                                                                    |     |  |  |  |   |  |  |   |  |  |  |  |   |  |   |  |
|                                                                                                    |     |  |  |  |   |  |  |   |  |  |  |  |   |  |   |  |
|                                                                                                    |     |  |  |  |   |  |  |   |  |  |  |  |   |  |   |  |
|                                                                                                    |     |  |  |  |   |  |  |   |  |  |  |  |   |  |   |  |
|                                                                                                    |     |  |  |  |   |  |  |   |  |  |  |  |   |  |   |  |
|                                                                                                    |     |  |  |  |   |  |  |   |  |  |  |  |   |  |   |  |
|                                                                                                    |     |  |  |  |   |  |  |   |  |  |  |  |   |  |   |  |
|                                                                                                    |     |  |  |  |   |  |  |   |  |  |  |  |   |  |   |  |
|                                                                                                    |     |  |  |  |   |  |  |   |  |  |  |  |   |  |   |  |
|                                                                                                    |     |  |  |  |   |  |  |   |  |  |  |  |   |  |   |  |
|                                                                                                    |     |  |  |  |   |  |  |   |  |  |  |  |   |  |   |  |
|                                                                                                    |     |  |  |  |   |  |  |   |  |  |  |  |   |  |   |  |
|                                                                                                    |     |  |  |  |   |  |  |   |  |  |  |  |   |  |   |  |
|                                                                                                    |     |  |  |  |   |  |  |   |  |  |  |  |   |  |   |  |
|                                                                                                    |     |  |  |  |   |  |  |   |  |  |  |  |   |  |   |  |
|                                                                                                    |     |  |  |  |   |  |  |   |  |  |  |  |   |  |   |  |
|                                                                                                    |     |  |  |  |   |  |  |   |  |  |  |  |   |  |   |  |
|                                                                                                    |     |  |  |  |   |  |  |   |  |  |  |  |   |  |   |  |
|                                                                                                    |     |  |  |  |   |  |  |   |  |  |  |  |   |  |   |  |
|                                                                                                    |     |  |  |  |   |  |  |   |  |  |  |  |   |  |   |  |
|                                                                                                    |     |  |  |  |   |  |  |   |  |  |  |  |   |  |   |  |
|                                                                                                    |     |  |  |  |   |  |  |   |  |  |  |  |   |  |   |  |
|                                                                                                    |     |  |  |  |   |  |  |   |  |  |  |  |   |  |   |  |
|                                                                                                    |     |  |  |  |   |  |  |   |  |  |  |  |   |  |   |  |
|                                                                                                    |     |  |  |  |   |  |  |   |  |  |  |  |   |  |   |  |
|                                                                                                    |     |  |  |  |   |  |  |   |  |  |  |  |   |  |   |  |
|                                                                                                    |     |  |  |  |   |  |  |   |  |  |  |  |   |  |   |  |
|                                                                                                    |     |  |  |  |   |  |  |   |  |  |  |  |   |  |   |  |
|                                                                                                    |     |  |  |  |   |  |  |   |  |  |  |  |   |  |   |  |
|                                                                                                    |     |  |  |  |   |  |  |   |  |  |  |  |   |  |   |  |

**Figure 3.** Screenshot illustrating the use of the "Info on Compound" macro to get information in the database about a given compound and its reactions.

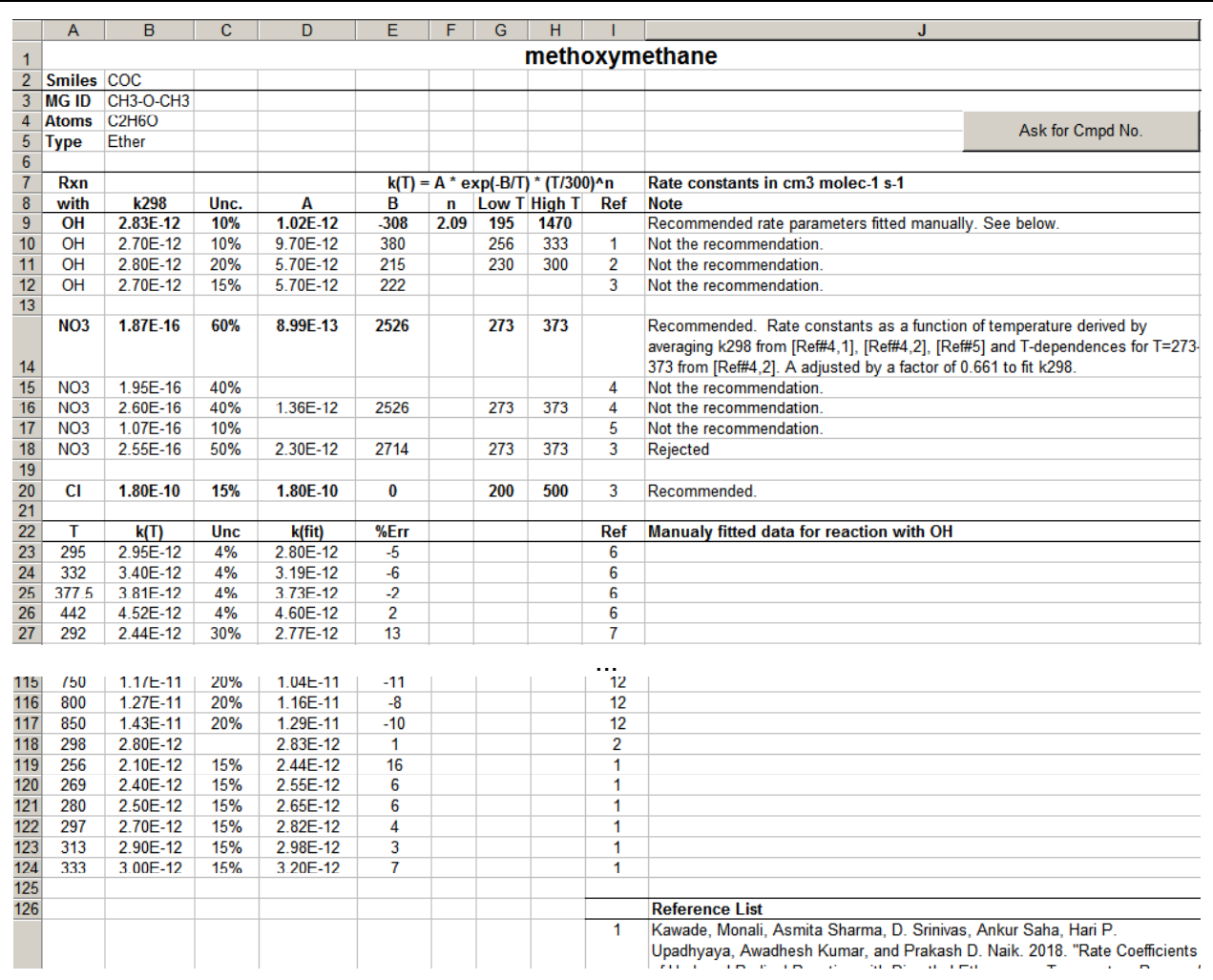

## **Figure 4.** Selected screenshot showing results of running the "Info on Compound" macro on a compound where we manually fitted the data to obtain the temperature dependence recommendations. Only selected portions of the screen are shown.

#### **Obtaining Information from the Primary Data Tables Without Using Macros**

It is not necessary to enable and use the macros discussed above to obtain information from this database. The primary information in the database is contained in tables in the "Compounds", "k-Data", "KT-Data", "Refs" and "Names DB" sheets, which are described in detail in the next section. Examples of how desired information can be extracted manually are as follows:

- The summary of recommended rate constants and availability of other data output by the macros in the "Compound List Info" sheet can be obtained from the appropriate columns in the "Compounds" sheet (see **Table 2**, below).
- All the kinetic information in a database (other than data points used in fitting) that are output in the "Selected Compound Info" sheet are in the "k-Data" sheet (see **Table 3**,

below), and the information output about the compound itself are in the "Compounds" sheet (see **Table 2**).

- A more complete listing of recommended rate constants, including comments and reference codes, can be obtained from the "k-Data" sheet by extracting all records (rows) that contain 1, 2, or 3 as "Type" codes (see **Table 3**, below)
- To find information about a compound, including recommended rate constants, go to the "Compounds" sheet then do a search for the compound primary name, SMILES, InChi, or InChiKey codes. (If you only have the SMILES code, the "OpenBabel" program can be used to derive the canonical SMILES code [use the "Make Dative Bond" option]). Note that the "Compounds" sheet does not have all the names for the compound, so if a search by a name is unsuccessful, you can go to the "Names DB" sheet, search for the name or designation, then read the compound number from the row with the name. The compound number will locate it on the "Compounds" sheet.

Using either of these methods requires a knowledge of the contents and formats of the data in the primary data tables. These are given in the various tables in the following section.

# **Contents of the Database File**

**Table 1** lists all the worksheets in the database file and briefly summarizes their contents. The "Info", "Find Compounds", "Compound List Info" worksheets are primarily for the user's convenience and were discussed above. The other sheets, which contain the database itself or information it uses, are summarized below.

The "Compounds" sheet contains gives information about all the compounds whose rate constants are given in the database. It also has summaries recommended rate constants and temperature dependences for the four types of reactions (OH,  $O<sub>3</sub>$ , etc.) for the compound where data are available, though not the additional information about the reactions that is in the "k-Data" or "kT-Data" sheets. The entries in this sheet are ordered by compound number, but the macros should operate properly if they are rearranged, as long as there are no blank rows before the row with the last compound. The columns of data are summarized on **Table 2** and the types of recommended kinetic data output are those with labels underlined on **Table 3**.

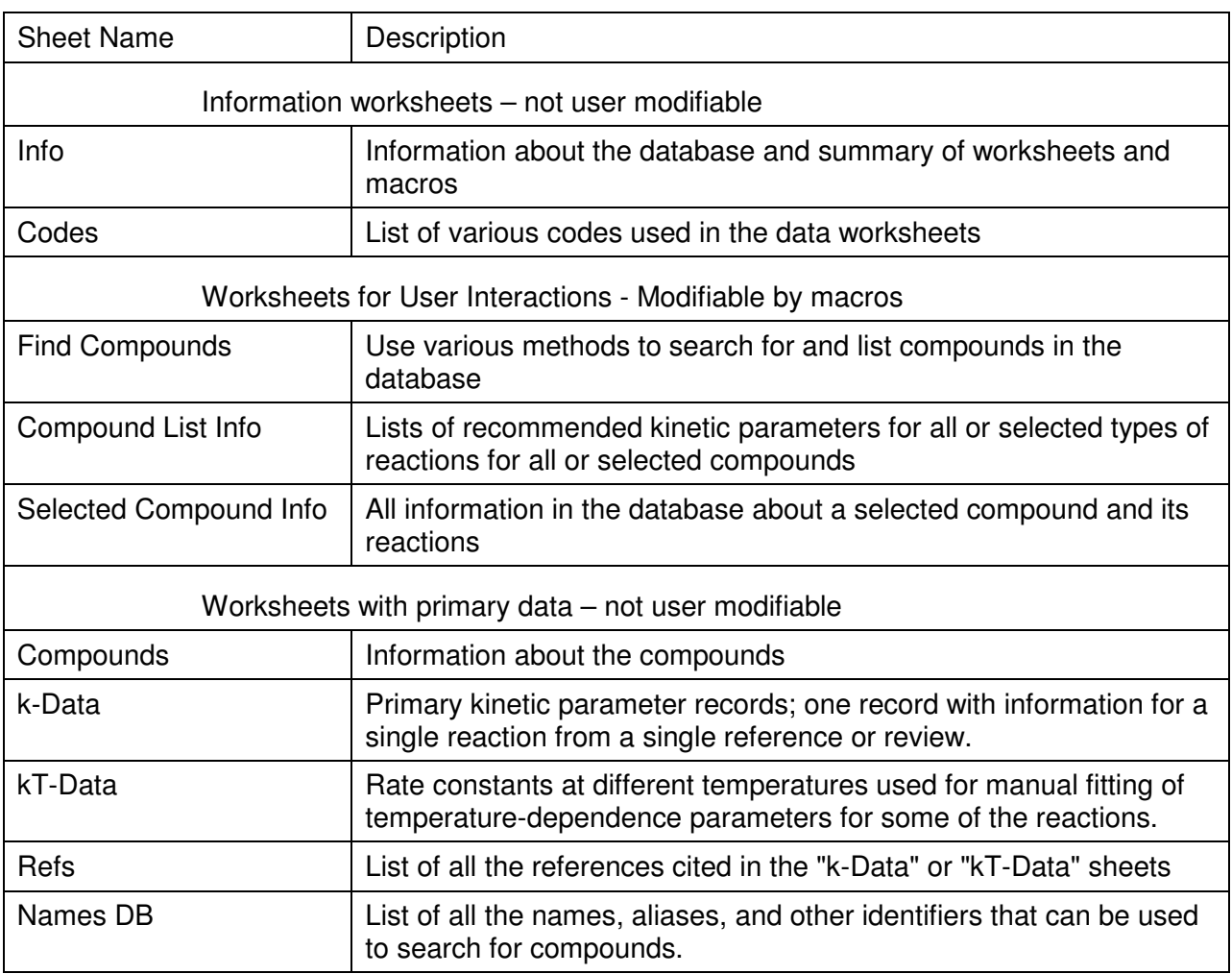

# **Table 1.** Worksheets in the Database Excel File

The "k-Data" sheet contains the table of kinetic results for single reactions from various sources. These sources could include the primary experimental literature, various reviews, and our own assessments of the data. If there is only a single study or review of the reaction in our database, then there may be only one entry for the reaction in this table, and, if the results are considered reasonable, the data in that entry is recommended for use. However, if there are multiple studies or reviews in the database, then there can be multiple entries for a reaction, though no more than one can be recommended for use. The entries are ordered first by oxidant then by compound number. Note that the macros assume that entries for each reaction are together, and may not operate properly if the data in this table are reordered, or records are inserted or deleted. The columns of data on this sheet are summarized on **Table 3**, and the codes used to categorize the data are summarized on **Table 4**.

The "kT-Data" sheet contains the rate constants at different temperatures for reactions where data were manually fitted to obtain our recommended temperature-dependence parameters. The entries are in no particular order except that all the data for a single reaction must be together, with no embedded blank rows, or the "info on compound" macros will not output all the data for the applicable reactions. The columns of data in this sheet are summarized in **Table 5**.

The "Refs" sheet contains a listing of all the references cited in the "k-Data" and "kT-Data" sheets, defining the codes that are used in these sheets. The ordering of references is essentially arbitrary, though "Average" and "Fitted" should come first, and there should be no embedded blank rows. "Average" refers to averages that we derived from data from various entries in "k-Data" and "Fitted" refers to kinetic parameters we derived by manual fitting from data in the "kT-Data" sheet. The contents of this sheet are summarized in **Table 6**.

The "Names DB" sheet associates various names, aliases, and designations to compound ID numbers, to aid searching the database. The entries are ordered by compound number and then type of designation, with the primary name given first. However, the order of entries in the database is not important as long as there are no embedded blank rows. The information in this sheet is summarized in **Table 7**.

The "Codes" sheet contains three tables defining codes that are used in the data tables. It is not strictly part of the database, but may be modified in future versions if codes are added or modified. The three tables are as follows: The General Structural Information table contains the codes used in the "Compounds" sheet to specify structural characteristics of the molecule. This is the same as "Table S" in the "Find Compounds" sheet. The Atoms table list the atomic numbers, weights, and names for all the types of atoms of compounds in the database (but no others). These are given in the order when output as atom number strings such as "C6H6O". The Use Codes table defines the "Type" codes used in the "k-Data" and "Compounds" sheets, as also given in **Table 4**.

**Table 2.** Columns of data in the "Compounds" sheet, giving information about compounds in the database.

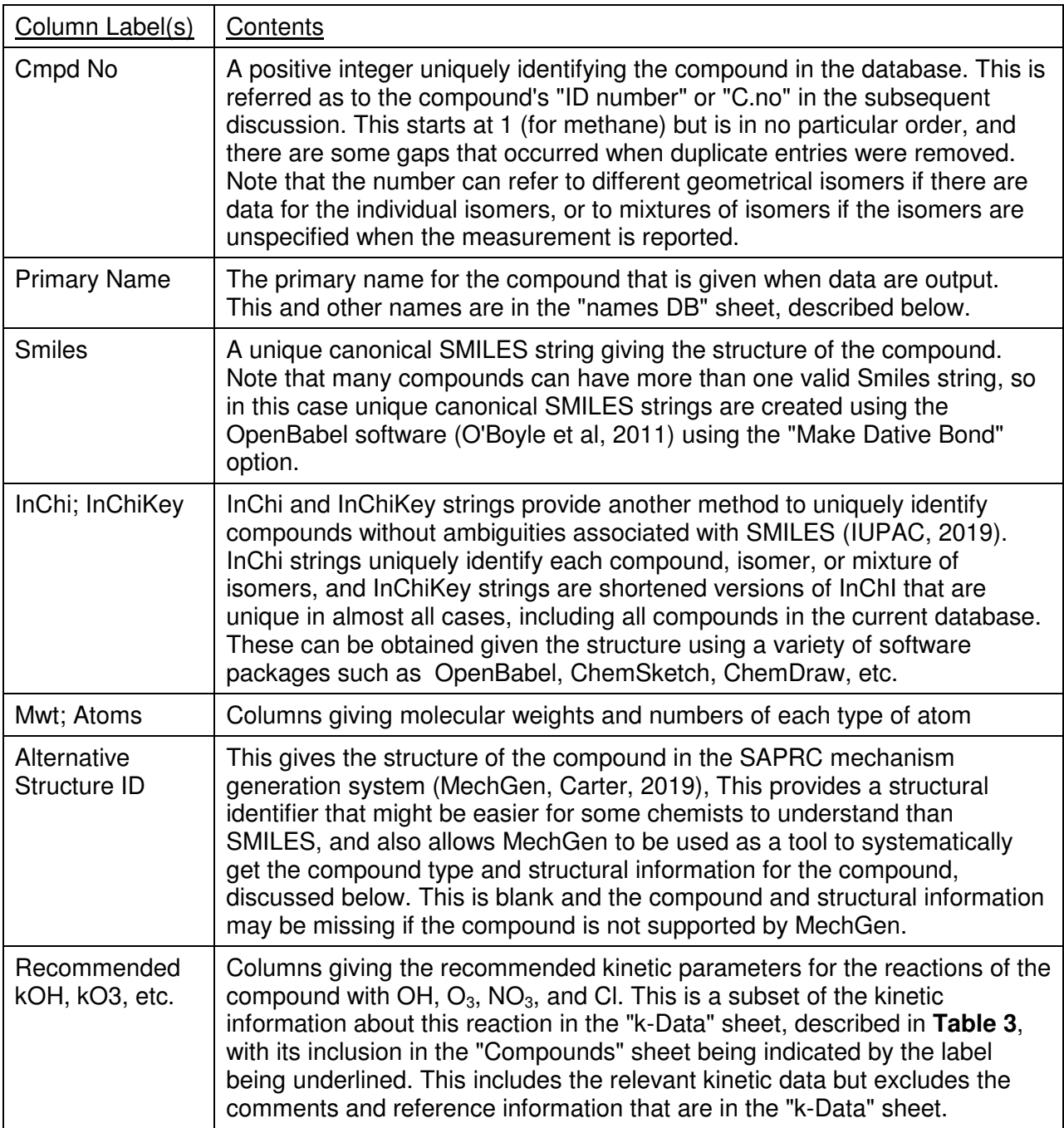

**Table 3.** Columns of information in the "k-Data" sheet, giving information on kinetic data from the various sources.

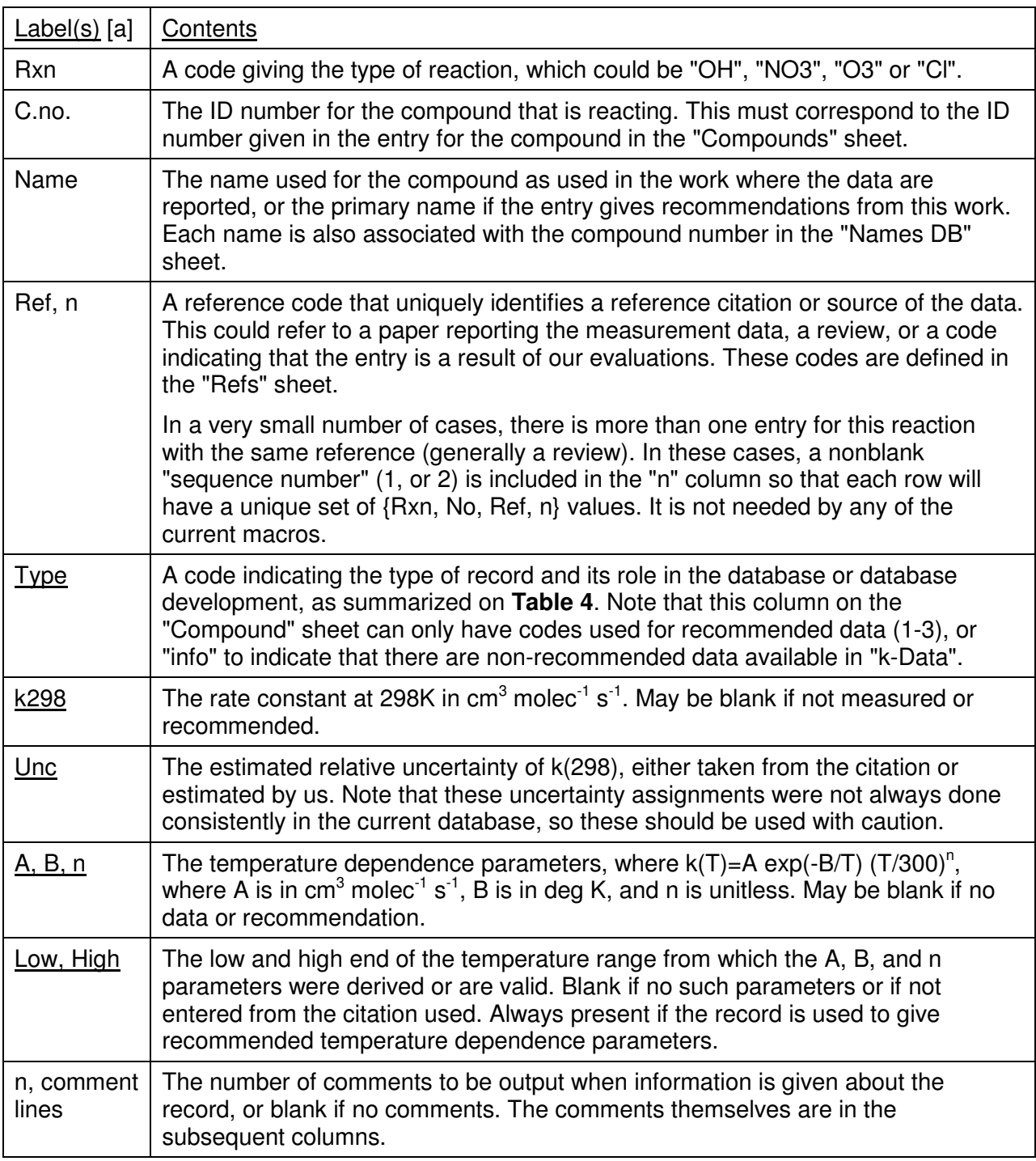

[a] Labels for columns of data that are copied from the "k-Data" sheet to the "Compounds" sheet for recommended kinetic parameters are underlined.

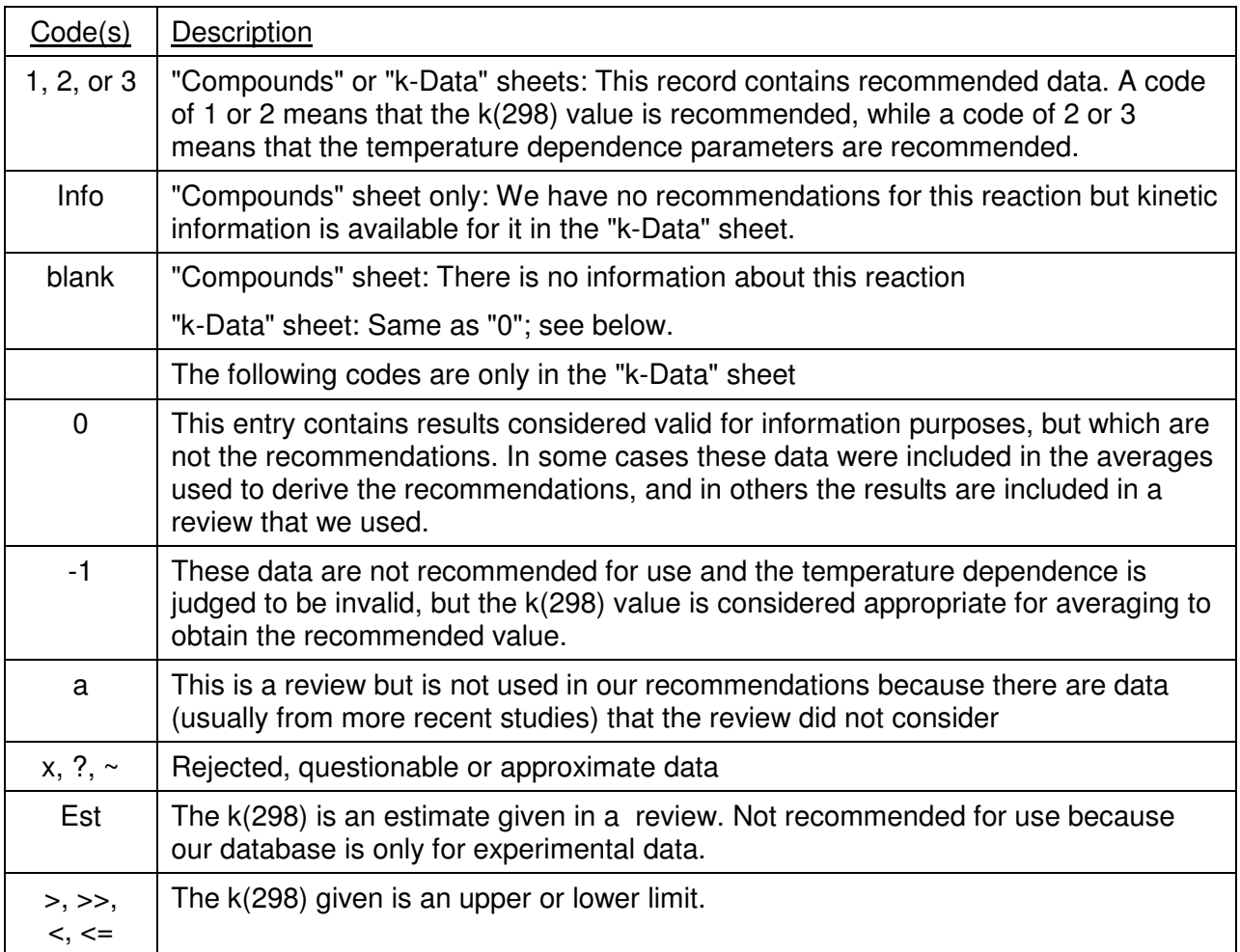

**Table 4.** Summary of type codes used in the "k-Data" and "Compounds" sheets.

**Table 5.** Contents of the "kT-Data" sheet, containing rate constants at different temperatures that were used for manual fitting of temperature-dependence parameters.

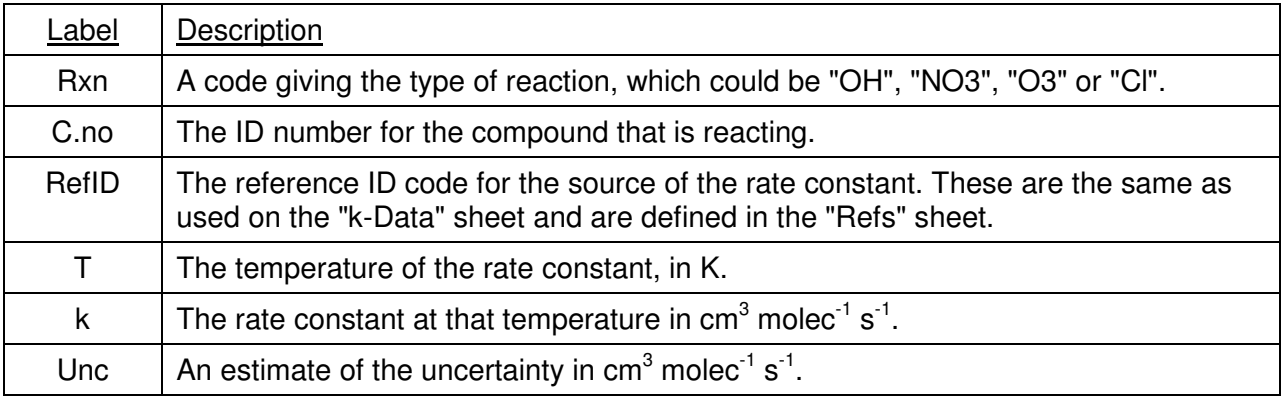

**Table 6.** Contents of the "Refs" sheet listing the references cited in the database

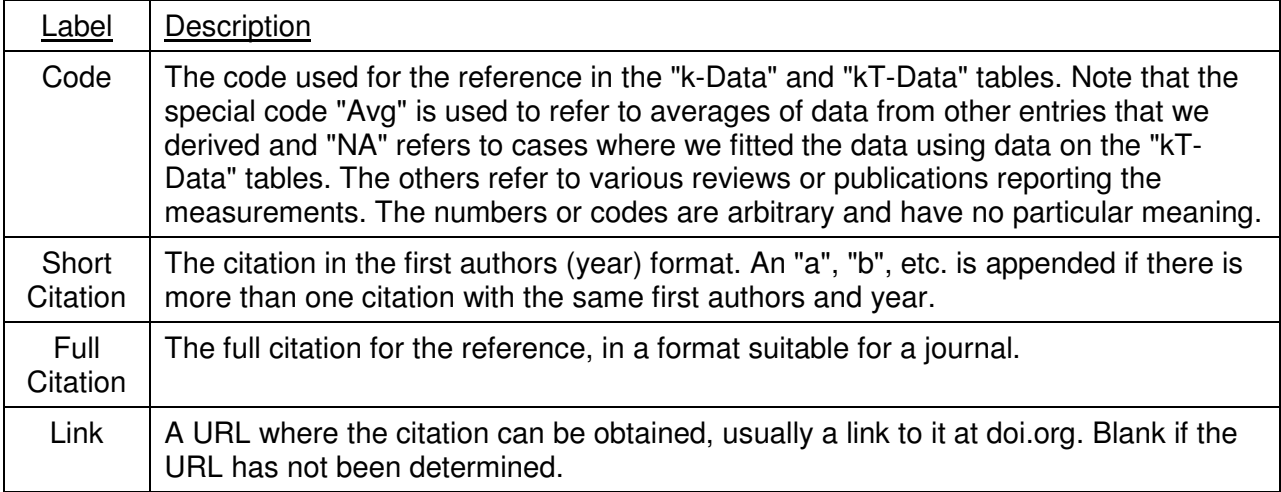

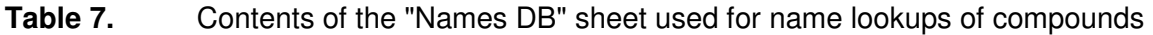

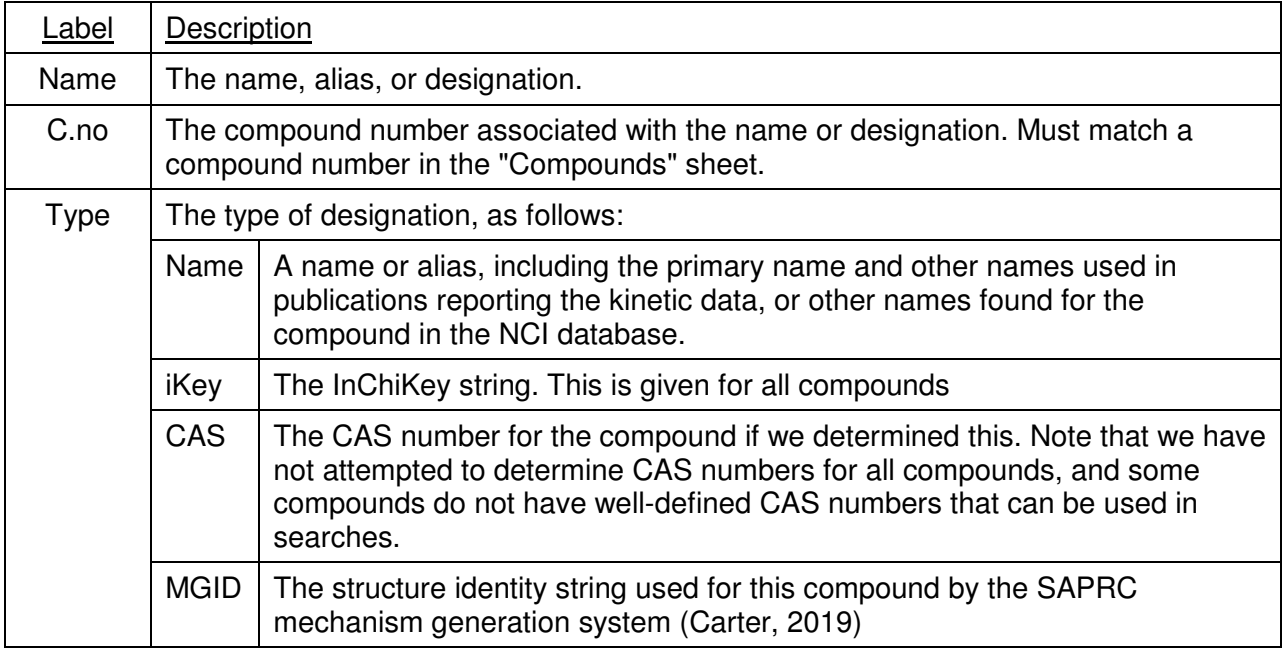

## **References**

- Carter, W. P. L. (2019): "Gateway to the SAPRC-16 Mechanism Generation System," Available at http://mechgen.cert.ucr.edu/.
- IUPAC (2019): "The IUPAC International Chemical Identifier (INCHI)," web site at https:// iupac.org/who-we-are/divisions/division-details/inchi/. Copyright 2019.
- McGillen, M. R., W .P. L. Carter, W. Mellouki, J. J. Orlando, B. Picquet-Varrault, and T.J. Wallington (2019): "Database for the kinetics of the gas-phase atmospheric reactions of organic compounds," submitted to Earth System Science Data.
- O'Boyle, N. M., Banck, M., James, C. A., Morley, C., Vandermeersch, T. and Hutchison, G. R. (2011): "Open Babel: An open chemical toolbox," Journal of Cheminformatics, 3(1), doi:10.1186/1758-2946-3-33, 2011.